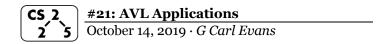

#### **AVL - Proof of Runtime**

On Friday, we proved an upper-bound on the height of an AVL tree is 2\*lg(n) or O(lg(n)).

| AVL Trees                       | Red-Black Trees                                                             |
|---------------------------------|-----------------------------------------------------------------------------|
| Balanced BST                    | Balanced BST                                                                |
| Max height: 1.44 * lg(n)        | Functionally equivalent to AVL trees; all key operations runs in O(h) time. |
| Q: Why is our proof $2*lg(n)$ ? | Max height: 2 * lg(n)                                                       |
| Rotations:<br>- find:           | Rotations:<br>- find:                                                       |
| - insert:                       | - insert:                                                                   |
| - remove:                       | - remove:                                                                   |

In CS 225, we learned **AVL trees** because they're intuitive and I'm certain we could have derived them ourselves given enough time. A red-black tree is simply another form of a balanced BST that is also commonly used.

## **Summary of Balanced BSTs:**

(Includes both AVL and Red-Black Trees)

| Advantages | Disadvantages |  |
|------------|---------------|--|
|            |               |  |
|            |               |  |
|            |               |  |
|            |               |  |
|            |               |  |
|            |               |  |
|            |               |  |
|            |               |  |
|            |               |  |

### Using a Red-Black Tree in C++

C++ provides us a balanced BST as part of the standard library: std::map<K, V> map;

The map implements a dictionary ADT. Primary means of access is through the overloaded operator[]:

```
V & std::map<K, V>::operator[]( const K & )
This function can be used for both insert and find!
```

Removing an element:
 void std::map<K, V>::erase( const K & );

Range-based searching:

```
iterator std::map<K, V>::lower_bound( const K & );
iterator std::map<K, V>::upper_bound( const K & );
```

### **Iterators and MP4**

Three weeks ago, you saw that you can use an iterator to loop through data:

You will use iterators extensively in MP4, creating them in Part 1 and then utilizing them in Part 2. Given the iterator, you can use the foreach syntax available to you in C++:

```
1 DFS dfs(...);
2 for ( const Point & p : dfs ) {
3   std::cout << p << std::endl;
4 }</pre>
```

The exact code you might use will have a generic ImageTraversal:

```
1 ImageTraversal & traversal = /* ... */;
2 for ( const Point & p : traversal ) {
3   std::cout << p << std::endl;
4 }</pre>
```

## **Running Time of Every Data Structure So Far:**

|          | Unsorted<br>Array | Sorted<br>Array | Unsorted<br>List | Sorted<br>List |
|----------|-------------------|-----------------|------------------|----------------|
| Find     |                   |                 |                  |                |
| Insert   |                   |                 |                  |                |
| Remove   |                   |                 |                  |                |
| Traverse |                   |                 |                  |                |

|          | <b>Binary Tree</b> | BST | AVL |
|----------|--------------------|-----|-----|
| Find     |                    |     |     |
| Insert   |                    |     |     |
| Remove   |                    |     |     |
| Traverse |                    |     |     |

## **Range-based Searches:**

Q: Consider points in 1D:  $p = \{p_1, p_2, ..., p_n\}$ . ...what points fall in [11, 42]?

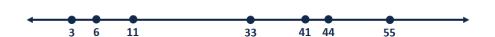

## **Tree Construction:**

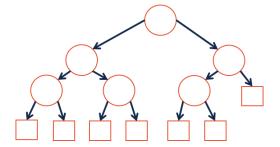

## **Range-based Searches:**

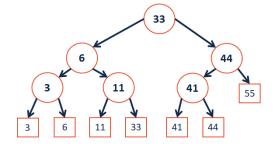

# **Running Time:**

Extending to k-dimensions: Consider points in 2D:  $p = \{p_1, p_2, ..., p_n\}$ :

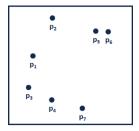

...what points are inside a range (rectangle)? ...what is the nearest point to a query point **q**?

#### **Tree Construction:**

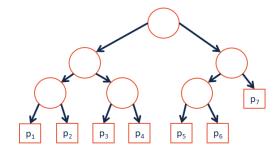

# CS 225 - Things To Be Doing:

- Programming Exam B starts in 10 days (grab your time slot!)
   MP4 extra credit +7 due tonight
- lab\_avl released this week; details on Wednesday
- 4. Daily POTDs are ongoing!